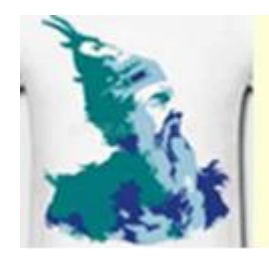

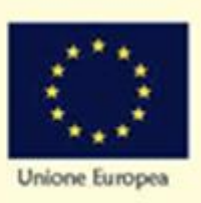

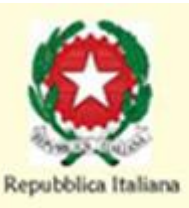

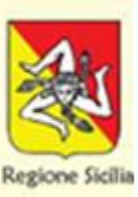

**ISTITUTO COMPRENSIVO STATALE "SKANDERBEG" Via Pietra di Maria - 90037 PIANA DEGLI ALBANESI (PA)** Tel./Fax 0918561000 - Cod. Fisc. 80023960828 - C.M. PA1C88100E P.E.O paic88100e@istruzione.it P.E.C.paic88100e@pec.istruzione.it sito: [www.icsskanderbeg.gov.it](http://www.icsskanderbeg.gov.it/)

# **REGOLAMENTO** AULA AUMENTATA

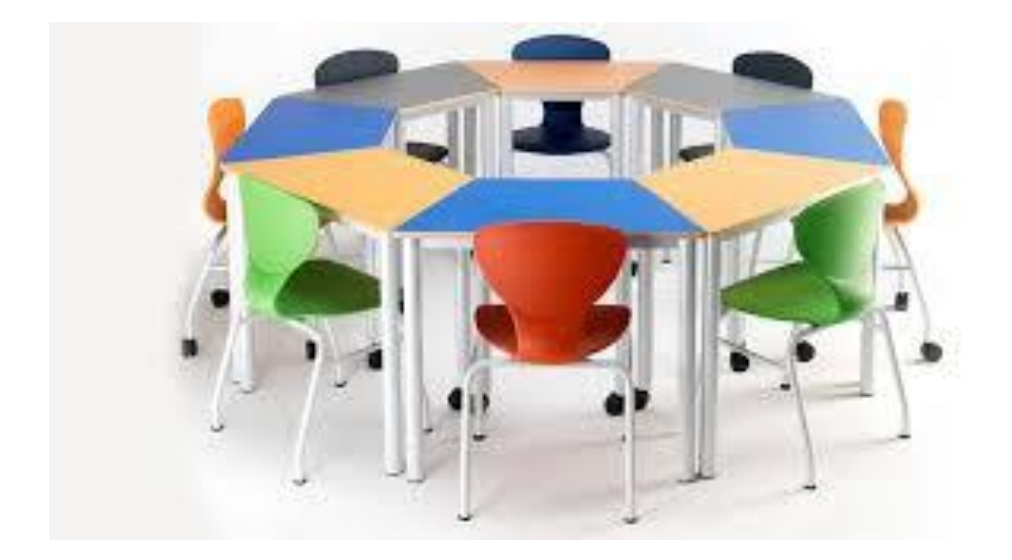

I laboratori di informatica della scuola sono patrimonio comune. Pertanto si ricorda che il rispetto e la tutela delle attrezzature sono condizioni indispensabili per il loro utilizzo e per mantenerne la piena efficienza. Atti di vandalismo o di sabotaggio verranno perseguiti nelle forme previste, compreso il risarcimento degli eventuali danni arrecati. Responsabile dell'aula è l'A.D. che vigila, per quanto lui compete, sul rispetto delle norme sotto dettagliate. Si invitano gli utenti a rispettare le seguenti indicazioni.

# **Disposizioni sull'accesso al laboratorio**

- 1. L'accesso e l'utilizzo del laboratorio di informatica è consentito, per soli scopi didattici:
	- a. A tutte le classi, sempre con la presenza del docente, su prenotazione, in coincidenza di spazi orari liberi .
	- b. ai docenti singoli per la preparazione delle lezioni in laboratorio o quando le postazioni ubicate nel centro documentazione non sono utilizzabili.

# **Non è consentito l'accesso agli alunni senza la vigilanza dei docenti.**

- 2. Il Docente che utilizza il laboratorio è tenuto a compilare volta per volta il **Registro di laboratorio** in tutte le sue parti.
- 3. il docente che vuole usufruire del laboratorio ritira le chiavi presso la presidenza e ivi le riconsegna al termine dell'attività, avendo cura di compilare l'apposito registro. Egli è consapevole che è responsabile del laboratorio durante tutto il periodo che intercorre fra l'ora di prelievo e di riconsegna delle chiavi.

## **Il laboratorio non deve mai essere lasciato aperto e incustodito quando nessuno lo utilizza**

4. Per prenotare l'accesso al laboratorio di informatica, per attività da svolgere con la classe e non previste nell' orario interno, bisogna segnarsi, con almeno un giorno di anticipo, sull'apposito registro in dotazione del laboratorio

L'accesso e l'utilizzo del laboratorio è consentito anche in orario pomeridiano nell'ambito dei progetti e delle convenzioni autorizzate solo con la presenza di un docente. **Disposizioni sul comportamento**

- 5. All' inizio e al termine delle attività il docente accompagnatore dovrà accertare che tutto sia in ordine. Ove, si riscontrassero malfunzionamenti o mancanze, dovrà riferirlo prontamente al Responsabile di laboratorio e annotarlo sul registro di laboratorio.
- 6. Gli allievi che accedono al laboratorio devono lasciare gli zaini in classe.
- 7. E' assolutamente vietato portare cibi e bevande nel laboratorio, né tanto meno appoggiare lattine o bicchieri sui tavoli.
- 8. Non è consentito agli utenti cambiare di posto le tastiere, le stampanti, i mouse, le casse o qualunque altra attrezzatura o stampato.
- 9. Il personale e gli allievi dovranno avere cura di rispettare le procedure corrette di accensione, di utilizzo e di spegnimento delle macchine.
- 10. I file vanno salvati sul disco rigido esclusivamente all'interno di cartelle intestate agli studenti o ai docenti. I file non registrati, come sopra esplicitato, verranno rimossi.
- 11. Prima di uscire dal laboratorio occorre accertarsi che le sedie siano al loro posto, che non vi siano cartacce o rifiuti e che tutte le apparecchiature elettriche siano spente.
- 12. Chi procura un danno volontariamente o per negligenza alle apparecchiature o alle suppellettili dovrà pagare tutte le spese di riparazione.
- 13. Qualora non si potesse individuare un singolo responsabile del danno, se ne assumerà il carico l'ultima classe presente in laboratorio prima della segnalazione del guasto.
- 14. Per evitare confusione al termine delle ore la classe che subentra deve attendere disciplinatamente l'uscita dei compagni dal laboratorio prima di accedere al laboratorio.

### **Disposizione su hardware software e materiale di facile consumo**

- 15. E' vietata assolutamente qualsiasi manomissione o cambiamento dell'hardware o del software delle macchine.
- 16. Al fine di evitare disagi alle attività didattiche, gli alunni sono tenuti a non modificare l'aspetto del desktop né le impostazioni del sistema.
- 17. E' severamente proibito agli alunni introdurre programmi di qualunque natura.
- 18. E' fatto divieto di usare software non conforme alle leggi sul copyright. E' cura dell'insegnante-utente di verificarne la conformità. In caso di dubbio si dovranno chiedere chiarimenti al Responsabile di laboratorio.
- 19. É responsabilità dei docenti che chiedono di effettuare copie di CD e DVD per uso didattico, di assicurarsi che la copia non infranga le leggi sul copyright.
- 20. Gli studenti non possono utilizzare: Floppy Disk, CD o DVD, pendrive, schede di memoria, lettori mp3, iPOd, cellulari, portati da casa sui PC dell'aula se non espressamente autorizzati dai docenti. In ogni caso chiunque utilizzi questi supporti di memoria su un PC, deve prima dell'uso effettuare una scansione del medesimo con l'apposito programma antivirus.

### **Disposizioni sull'uso di INTERNET**

- 21. L'accesso a Internet è consentito solo ai docenti e alle classi accompagnate e sotto la responsabilità del docente stesso. L'uso che viene fatto di Internet deve essere esclusivamente di comprovata valenza didattica anche nel caso degli accessi pomeridiani regolamentati.
- 22. E' vietato alterare le opzioni del software di navigazione.
- 23. E' severamente vietato scaricare da internet software, giochi, suonerie, ecc… o chattare.
- 24. In qualunque momento il Responsabile di laboratorio che verifica un uso della connessione contrario a disposizioni di legge o di regolamento interno, e comunque non coerente con i principi che regolano la scuola, può disattivarla senza indugio; nel caso siano coinvolti studenti, il Responsabile di laboratorio ne dà comunicazione al Dirigente Scolastico per l'adozione di eventuali provvedimenti disciplinari.

# **Norma finale**

25. L'utilizzo del laboratorio da parte di chiunque, comporta l'integrale applicazione del presente regolamento.

**Chiunque fruisca del laboratorio di informatica deve attenersi al presente regolamento CONSIDERANDO CHE il laboratorio NON E' UN INTERNET POINT o stanza di computer in rete, né una copisteria a cui si possa accedere a piacimento, bensì**  **UN'AULA DIDATTICA dove si condividono e si avvalorano le esercitazioni tecnico-pratiche degli studenti.**